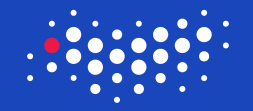

## **ITMO UNIVERSITY**

## How to Win Coding Competitions: Secrets of Champions

## Week 2: Computational complexity. Linear data structures Lecture 2: Linear data structures overview

Pavel Krotkov Saint Petersburg 2016

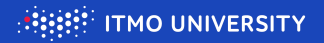

General idea

 $\triangleright$  Data structure is a way of organizing your data in memory.

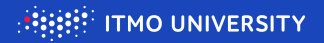

- $\triangleright$  Data structure is a way of organizing your data in memory.
- $\blacktriangleright$  Linear data structures are used for storing several elements of the same type.

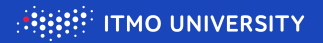

- $\triangleright$  Data structure is a way of organizing your data in memory.
- $\triangleright$  Linear data structures are used for storing several elements of the same type.
- $\triangleright$  Elements in any linear data structure have an order, i. e. you can define first element, second element etc.

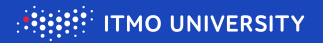

- $\triangleright$  Data structure is a way of organizing your data in memory.
- $\triangleright$  Linear data structures are used for storing several elements of the same type.
- $\triangleright$  Elements in any linear data structure have an order, i. e. you can define first element, second element etc.
- $\triangleright$  Linear data structures differ by set of supported operations and assymptotical complexity of performing each operation.

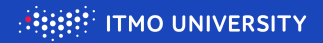

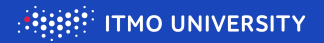

inserting element to the end of structure ( $[$   $]$  +)

$$
3625 \longrightarrow 36258
$$

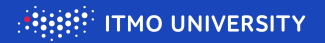

inserting element to the end of structure ( $[$   $]$  +)

$$
3|6|2|5 \longrightarrow 3|6|2|5|8
$$

inserting element to the beginning of structure  $(+[]$ 

$$
3|6|2|5 \longrightarrow 8|3|6|2|5
$$

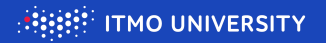

inserting element to the end of structure ( $[ \ ] +$ )

$$
3 \mid 6 \mid 2 \mid 5
$$
  $\longrightarrow$   $3 \mid 6 \mid 2 \mid 5 \mid 8$ 

inserting element to the beginning of structure  $(+1)$ 

$$
3 \mid 6 \mid 2 \mid 5
$$
  $\longrightarrow$   $8 \mid 3 \mid 6 \mid 2 \mid 5$ 

inserting element to the middle of structure  $([+]$  $3 | 6 | 2 | 5 \longrightarrow 3 | 6 | 8 | 2 | 5$ 

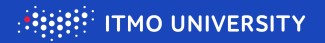

 $\triangleright$  removing element from the end of structure ([ ]-)

$$
36825 \longrightarrow 3625
$$

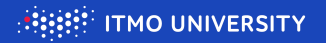

 $\triangleright$  removing element from the end of structure ([ ]-)

$$
36825 \longrightarrow 3625
$$

 $\triangleright$  removing element from the beginning of structure  $(-1)$ 

$$
83625 \longrightarrow 3625
$$

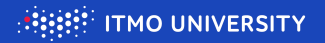

 $\triangleright$  removing element from the end of structure ([ ]-)

$$
36825 \longrightarrow 3625
$$

 $\triangleright$  removing element from the beginning of structure  $(-1)$ 

$$
83625 \longrightarrow 3625
$$

 $\triangleright$  removing element from the middle of structure ([-])  $3 | 6 | 8 | 2 | 5 \longrightarrow 3 | 6 | 2 | 5$ 

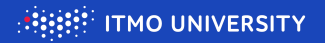

**Example 1** getting value of/assigning value to  $k$ -th element ([?])

$$
\begin{array}{|c|c|c|c|c|}\n \hline\n 3 & 6 & 2 & 5 \\
\hline\n a[1] & \leftarrow 8 & \\
\hline\n & & \\
\hline\n & & \\
\hline\n\end{array}
$$

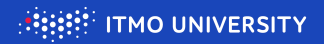

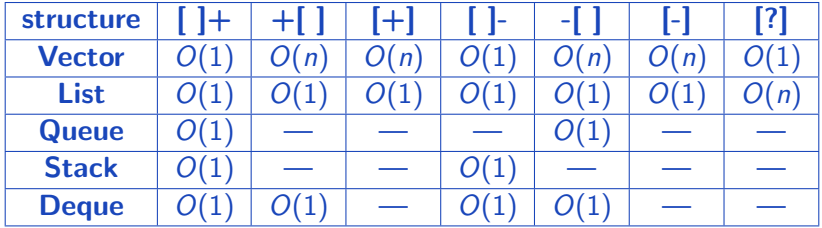

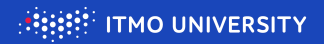

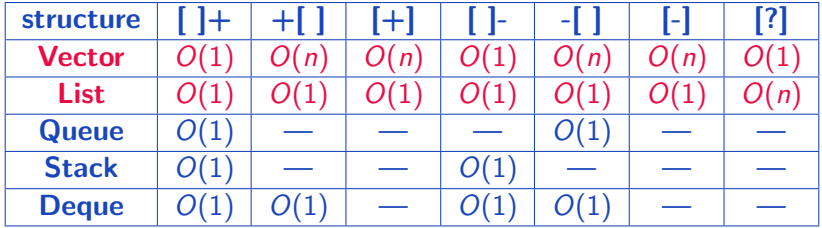

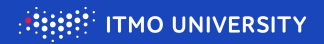

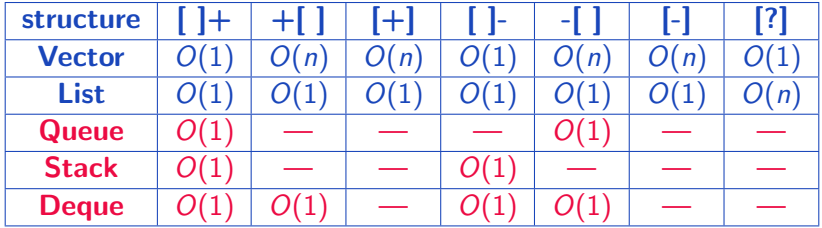

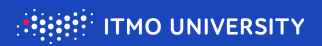

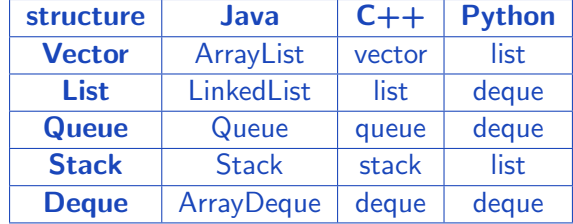

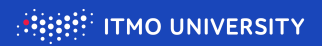

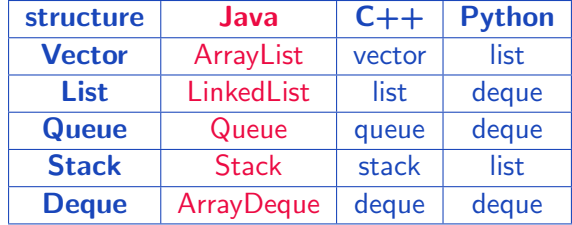

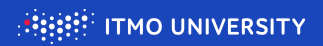

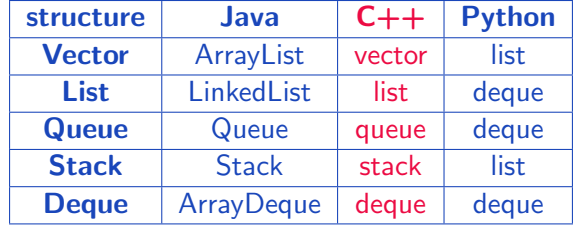

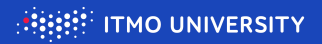

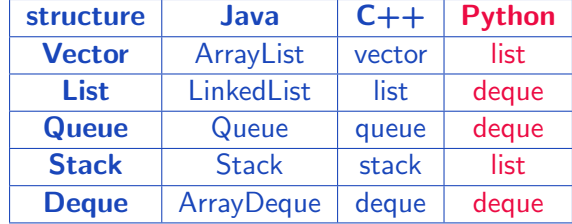

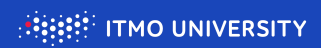

Thank you for your attention!